History

History displays the tracks that were opened and displayed on the screen.

From: https://docs.vecturagames.com/gpxviewer/ - GPX Viewer User Guide

Permanent link: https://docs.vecturagames.com/gpxviewer/doku.php?id=docs:file\_browser\_history&rev=1659528276

Last update: 2022/08/03 12:04

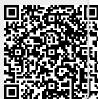